# **20 Years of ECM**

Paul  $Z$ immermann<sup>1</sup> and Bruce Dodson<sup>2</sup>

<sup>1</sup> LORIA/INRIA Lorraine 615 rue du jardin botanique, BP 101, F-54602 Villers-lès-Nancy, France zimmerma@loria.fr <sup>2</sup> Dept. of Math., 14 E. Packer Ave., Lehigh University, Bethlehem, PA 18015 USA bad0@lehigh.edu

**Abstract.** The Elliptic Curve Method for integer factorization (ECM) was invented by H. W. Lenstra, Jr., in 1985 [14]. In the past 20 years, many improvements of ECM were proposed on the mathematical, algorithmic, and implementation sides. This paper summarizes the current state-of-the-art, as implemented in the GMP-ECM software.

# **Introduction**

Before ECM was invented by H. W. Lenstra, Jr. in 1985 [14], Pollard's  $\rho$  algorithm and some variants were used, for example to factor the eighth Fermat number  $F_8$  [8]. As soon as ECM was discovered, many researchers worked hard to improve the original algorithm or efficiently implement it. Most current improvements to ECM were already invented by Brent and Mo[ntgo](#page-17-0)mery in the end of 1985  $[5,18]$ <sup>1</sup>.

In [5], B[ren](#page-17-1)t describes the "second phase" in two flavours, the "P−1 twophase" and the "birthday paradox two-phase". He already mentions Brent-Suyama's extension, and the possible use of fast polynomial evaluation in stage 2, but d[oe](#page-16-0)[s n](#page-17-2)[o](#page-0-0)t yet see how to use the Fast Fourier Transform (FFT). At that time [\(19](#page-16-0)85), ECM could find factors of about 20-30 digits only; however Brent predicted: "we can forsee that p around  $10^{50}$  may be accessible in a few years time". This happened in September 1998, when Conrad Curry found a 53-digit factor of  $2^{677} - 1$  with Woltman's MPRIME program. According to Fig. 1, which displays the evolution of the ECM record since 1991, and extrapolates it using displays the evolution of the ECM record since 1991, and extrapolates it using<br>Brent's formula  $\sqrt{D} = (Y - 1932.3)/9.3$ , a 100-digit factor — which corresponds to the current GNFS record  $(RSA-200)$  — could be found by ECM around 2025, i.e., in another 20 years.

In [18], Montgomery gives a unified description of P−1, P+1 and ECM. He already mentions the "FFT continuation" suggested by Pollard for P−1. A major improvement was proposed by Montgomery with the "FFT extension" [19], which enables one to significantly speed up stage 2.

<sup>&</sup>lt;sup>1</sup> The first version of Brent's paper is from September 24,  $1985$  — revised December 10, 1985 — and Montgomery's paper was received on December 16, 1985.

F. Hess, S. Pauli, and M. Pohst (Eds.): ANTS 2006, LNCS 4076, pp. 525–542, 2006.

<span id="page-0-0"></span><sup>-</sup>c Springer-Verlag Berlin Heidelberg 2006

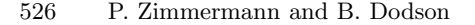

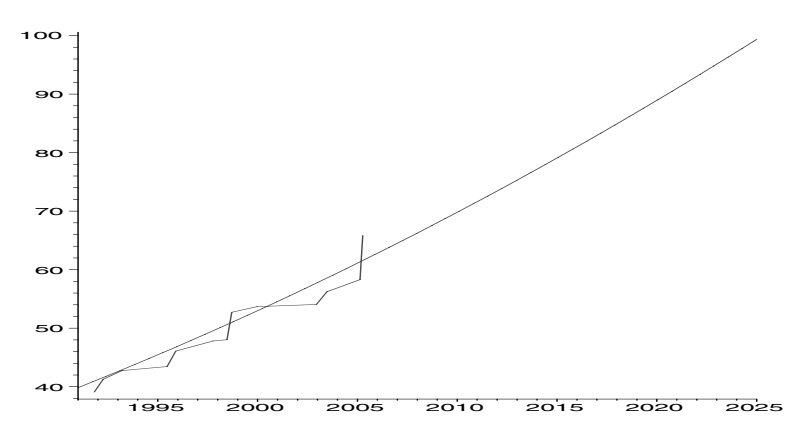

**Fig. 1.** Graph of ecm records since 1991 (digits vs year), and extrapolation until 2025

Several efficient implementations have been made, in particular by Brent [6], Montgomery (ECMFFT), and Woltman (PRIME95/MPRIME). Already in 1986, Montgomery found a 36-digit factor of the Lucas number  $L_{464}$ .

Many large factors have been found by ECM. Among others we can cite the 40-digit prime in the factorization of the tenth Fermat number [7] (the t[wo](#page-16-1) smaller factors were found by other methods):

# $F_{10} = 45592577.6487031809.4659775785220018543264560743076778192897·p_{252}$

The smallest unfacto[r](#page-16-2)ed Fermat number,  $F_{12}$ , is out of reach for [N](#page-16-2)FS-based methods (Number Field Sieve), so the main hope to factor it rests on ECM.

The aim of this paper is to describe the state-of-the-art in the ECM domain, and in particular the algorithms implemented in the GMP-ECM software. §1 recalls the ECM algorithm and defines the notation used in the rest of the paper, while §2 describes the algorithms used in Stage 1 of ECM, and §3 those in Stage 2. Finally, §4 exhibits nice factors found by ECM, and discusses further possible improvements.

# **1 The E[CM](#page-4-0) [M](#page-12-0)ethod**

<span id="page-1-0"></span>**Notations.** In the whole paper, n denotes the number to be factored, p a (possibly unknown) prime factor of n, and  $\pi$  a prime; the function  $\pi(x)$  denotes the number of primes less than or equal to  $x$ . All arithmetic operations are implicitly performed modulo  $n$ . We assume  $n$  has  $l$  words in the machine word base  $\beta$  — usually  $\beta = 2^{32}$  or  $2^{64}$  —, i.e.,  $\beta^{l-1} \leq n < \beta^l$ . Depending on the context, we write  $M(d)$  for the cost of multiplying two d-bit integers, or two degree-d polynomials — where operations on the coefficients count  $O(1)$ . The notation |x| stands for  $|x + 1/2|$ .

This section is largely inspired by  $[7]$  and  $[18]$ . Consider a field K of characteristic other than 2 or 3. An elliptic curve E is the set of points  $(X, Y) \in K$ such that

$$
Y^2 = X^3 + AX + B,
$$

where  $A, B \in K$ , [a](#page-17-2)nd  $4A^3 + 27B^2 \neq 0$ , plus a ["](#page-17-2)point at infinity" denoted  $O_E$ . The curve  $E$  admits a group structure, where the addition of two points can be effectively computed, and  $O_E$  is the neutral element.

For a computer implementation, it is more efficient to use Montgomery's form  $E_{a,b}$  with  $a^2 \neq 4$  and  $b \neq 0$ :

$$
by^2 = x^3 + ax^2 + x,
$$

which can obtained from Weierstrass form above by the change of variables  $X \rightarrow (3x + a)/(3b), Y \rightarrow y/b, A \rightarrow (3 - a^2)/(3b^2), B \rightarrow (2a^3/9 - a)/(3b^3).$ Moreover, one usually prefers a homogeneous form:

$$
by^2z = x^3 + ax^2z + xz^2,
$$
 (1)

where the triple  $(x : y : z)$  represents the point  $(x/z : y/z)$  in affine coordinates.

<span id="page-2-0"></span>The ECM method starts by choosing a random curve  $E_{a,b}$  and a random point  $(x : y : z)$  on it. All computations are done modulo the number n to factor, as if  $\mathbb{Z}/n\mathbb{Z}$  were a field. The only operation which may fail is when computing the inverse of a nonzero residue x modulo n, if  $gcd(x, n) \neq 1$ . But then a factor of n is found, the program outputs it and exits.

Here is a high-level description of the ECM algorithm (recall  $\pi$  denotes a prime):

### **Algorithm ECM.**

Input: an integer n not divisible by 2 nor 3, and integer bounds  $B_1 \leq B_2$ . Output: a factor of n, or FAIL. Choose a random elliptic curve  $E_{a,b}$  mod n and a point  $P_0 = (x_0 : y_0 : z_0)$ on it. [Stage 1] Compute  $Q := \prod_{\pi \leq B_1} \frac{\pi \left[ (\log B_1) / (\log \pi) \right]}{P_0}$  on  $E_{a,b}$ [Stage 2] For each  $\pi$ ,  $B_1 < \pi \leq B_2$ ,

compute  $(x_\pi : y_\pi : z_\pi) = \pi Q$  on  $E_{a,b}$  $g \leftarrow \gcd(n, z_{\pi})$ if  $q \neq 1$ , output q and exit

output FAIL.

**Suyama's Parametrization.** Suyama's parametrization works as follows. Choose a random integer  $\sigma > 5$  (we might also consider a rational value); usually a random 32-bit value is enough, but when running many curves on the same number, one might want to use a larger range. Then compute  $u = \sigma^2 - 5$ ,  $v = 4\sigma$ ,  $x_0 = u^3 \bmod n$ ,  $z_0 = v^3 \bmod n$ ,  $a = (v - u)^3(3u + v)/(4u^3v) - 2 \bmod n$ . One can check that Eq. (1) holds with for example  $b = u/z_0$  and  $y_0 = (\sigma^2 - 1)(\sigma^2 25(\sigma^4 - 25)$ . This parametrization is widely used, and therefore enables one to reproduce factorizations found by different programs.

In fact, the values of b and y are not needed; all the arithmetic operations involve x and z only. Indeed, for a given pair  $(x, z)$ , at most two values of y give a valid point  $(x : y : z)$  on  $E_{a,b}$  according to Eq. (1). When there are two solutions, they are y and  $-y$ , and ignoring the y-coordinate identifies P and  $-P$ . As will be seen later, this is precisely what we want. We then write  $P = (x : z)$ .

### **1.1 Why Does ECM Work?**

Let p be a prime factor of n, and consider the elliptic curve  $E_{a,b}$  mod p. Hasse's theorem says that the order g of  $E_{a,b}$  mod p satisfies

$$
|g - (p+1)| < 2\sqrt{p}.
$$

When a and b vary, g essentially behaves as a random integer in  $[p+1-2\sqrt{p}, p+1]$  $1+2\sqrt{p}$ , with some additional conditions imposed by the type of curve chosen. For example Suyama's parametrization ensures 12 divides g: Montgomery's form (1) ensures 4 divides g, Suyama gives the additional factor 3.

ECM will find the factor  $p$  — which is not necessarily the smallest factor of n — when g is  $(B_1, B_2)$ -smooth, i.e., when the largest prime factor of g is less or equal to  $B_2$ , and its second largest prime factor less or equal to<sup>2</sup>  $B_1$ . The factor [p](#page-2-0) will be found in stage 1 when g is  $B_1$ -smooth — i.e., all its prime factors are less or equal to  $B_1$  —, and in stage 2 otherwise.

**Remark.** If two or more factors of n have a  $(B_1, B_2)$ -smoot[h g](#page-3-0)roup order for the chosen curve, they will be found simultaneously, which means that ECM will output their product, which can even be  $n$  if all its prime factors have a  $(B_1, B_2)$ -smooth group order. This should not be considered a failure: instead check whether the factor is a prime power, and if not restart the same curve with smaller  $B_1, B_2$  to split the different prime factors.

# **1.2 Complexity of ECM**

The expected time used by ECM to find a factor  $p$  of a number  $n$  is

$$
O(L(p)^{\sqrt{2} + o(1)} M(\log n)),
$$

where  $L(p) = e^{\sqrt{\log p \log \log p}}$ , and  $M(\log n)$  representes the complexity of multiplication modulo n. The second stage enables one to save a factor of  $\log p$ which is absorbed by the  $o(1)$  term above. Mathematical and algorithmic improvements act on the  $L(p)^{\sqrt{2} + o(1)}$  factor, while arithmetic improvements act on the  $M(\log n)$  factor.

<span id="page-3-0"></span><sup>&</sup>lt;sup>2</sup> The definition of  $(B_1, B_2)$ -smoothness used in Algorithm ECM above and by most software is slightly different: all primes  $\pi \leq B_1$  should appear to a power  $\pi^k \leq B_1$ , and similarly for  $B_2$ ; in practice this makes little difference.

# **2 Stage One**

<span id="page-4-0"></span>Stage 1 computes  $Q := \prod_{\pi \leq B_1} \pi^{\lfloor (\log B_1)/(\log \pi) \rfloor} P_0$  on  $E_{a,b}$ . That big product is not computed as such. Instead, we use the following loop:

 $Q \leftarrow P_0$ for each prime  $\pi \leq B_1$ compute k such that  $\pi^k \leq B_1 < \pi^{k+1}$ for  $i := 1$  to  $k$  do  $Q \leftarrow \pi \cdot Q$ .

The multiplication  $\pi \cdot Q$  on the elliptic curve is done using additions  $(P, Q \rightarrow$  $P + Q$ ) and duplications  $(P \rightarrow 2P)$ .

To add two distinct points  $(x_P : z_P)$  and  $(x_Q : z_Q)$ , one uses the following formula, where  $(x_{P-Q} : z_{P-Q})$  corresponds to the difference  $P-Q$ :

$$
x_{P+Q} = 4z_{P-Q} \cdot (x_P x_Q - z_P z_Q)^2
$$
,  $z_{P+Q} = 4x_{P-Q} \cdot (x_P z_Q - z_P x_Q)^2$ .

This can be computed using 6 multiplications (among which 2 are squares) as follows:

$$
u \leftarrow (x_P + z_P)(x_Q - z_Q) \quad v \leftarrow (x_P - z_P)(x_Q + z_Q)
$$
  
\n
$$
w \leftarrow (u + v)^2 \quad t \leftarrow (u - v)^2
$$
  
\n
$$
x_{P+Q} \leftarrow z_{P-Q} \cdot w \quad z_{P+Q} \leftarrow x_{P-Q} \cdot t.
$$

To duplicate a point  $(x_P : z_P)$ , one uses the following formula:

$$
x_{2P} = (x_P^2 - z_P^2)^2, \qquad z_{2P} = (4x_P z_P)[(x_P - z_P)^2 + d(4x_P z_P)], \qquad (2)
$$

where  $d = (a + 2)/4$ , with a from Eq. (1). This formula can be implemented using 5 multiplications (including 2 squares) as follows:

$$
u \leftarrow (x_P + z_P)^2 \quad v \leftarrow (x_P - z_P)^2 \quad t \leftarrow d(u - v) + v
$$
  
\n
$$
x_{2P} \leftarrow uv \qquad z_{2P} \leftarrow (u - v)t.
$$

Since the difference  $P - Q$  is needed to compute  $P + Q$ , this is a special case of addition chains, called "Lucas chains" by Montgomery, who designed an heuristic algorithm "PRAC" to compute them  $[16]$  (see  $\S 2.2$ ).

## **2.1 Residue Arithmetic**

To obtain an efficient implementation of ECM, [an e](#page-17-3)fficien[t un](#page-6-0)derlying arithmetic is important. The main operations to be performed are additions, subtractions and multiplications modulo the number  $n$  to be factored. Other operations (divisions, gcds) are rare, or can be replaced by modular multiplications. Since additions and subtractions have cost  $O(\log n)$ , the main operation to be optimized is the modular multiplication: given  $0 \le a, b < n$ , compute  $c = ab \mod n$ .

We distinguish two cases: classical  $O(\log^2 n)$  arithmetic, and subquadratic arithmetic. On a Pentium 4, GMP-4.2 switches to Karatsuba's algorithm up

from 23 words, i.e., about 220 decimal digits. Since ECM is often used to factor numbers smaller than this, it is worth optimizing classical arithmetic.

For special numbers, like factors of  $\beta^k \pm 1$ , one may use ad-hoc routines. Assume for example  $dn = \beta^k - 1$ . The product  $c = ab$  of two residues can be reduced as follows: write  $c = c_0 + c_1\beta^k$ , where  $0 \le c_0, c_1 < \beta^k$ ; then  $c = c_0 + c_1 \mod n$ . Instead of reducing a 2l-word integer c (recall n has l words), we reduce  $c_0 + c_1$ , which has  $k$  words only (plus possibly one carry bit). Alternatively, if the cofactor d is small, one can reduce c modulo  $\beta^k-1$  only, and perform multiplications on  $k$  words instead of  $l$  words. GMP-ECM implements such a special reduction for large divisors of  $2^k \pm 1$ , using the latter method. It also uses special code for Fermat numbers  $2^{2^k} + 1$ : indeed, GMP fast multiplication code precisely uses Schönhage-Strassen algorithm, i.e., multiplication modulo  $2^m + 1$  [21].

**Efficient Assembly Code.** While using clever high-level algorithms may give a speedup of 10% or 20%, at the expense of several months to invent and implement those algorithms, a twofold speedup may be obtained in a few days, [just](#page-17-4) rewriting one of the assembly routines for integer arithmetic<sup>3</sup>.

GMP-ECM is based on the GNU MP library (GMP for short) [11], thus benefits from the portability of GMP, and from the efficiency of its assembly routines (found in the mpn layer). A library dedicated to modular arithmetic – or even better to computations on elliptic curves [—](#page-5-0) might yet be faster. Since all operations are done on numbers of the same size, we might use a lib[rar](#page-17-5)y with special assembly code for each word size, up to some reasonable small size.

**Quadratic Arithmetic.** In the quadratic domain, up to 200-300 digits depending on the processor, the best current solution is to use Montgomery representation [17]: The number n to be factored having l words in base  $\beta$ , each residue a is replaced by  $a' = \beta^l a \mod n$ . Additions and subtractions are unchanged, multiplications are replaced by the REDC operation: REDC(a, b) :=  $ab\beta^{-l}$  mod n. This operation can be efficiently implemented on modern computers, and unlike class[ical](#page-17-6) division does not require any correction.

There are two ways to implement REDC: (i) either interleave the multiplication and the reduction as in algorithm MODMULN from [18], (ii) or perform them separately. The latter way enables one to use the efficient GMP assembly code for base-case multiplication. One first computes  $c = ab$ , having at most 2l words in base  $\beta$ . The reduction  $r := c \mod n$  is performed with the following GMP code, which is exactly that of version 6.0.1 of GMP-[EC](#page-17-2)M, with variable names changed to match the above notations (the mpn functions are described in the GMP documentation [11]):

static void ecm\_redc\_basecase (mpz\_ptr r, mpz\_ptr c, mpmod\_t modulus) {  $mp\_ptr$   $rp = PTR(r)$  $rp = PTR(r)$  $rp = PTR(r)$ ,  $cp = PTR(c)$ ;

<span id="page-5-0"></span><sup>&</sup>lt;sup>3</sup> The first author indeed noticed a speedup of more than 2 with GMP-ECM, when Torbjörn Granlund rewrote the UltraSparc assembly code for GMP.

```
mp_srcptr np = PTR(modulus->orig_modulus);
mp_limb_t cy;
mp_size_t j, L = modulus->bits / __GMP_BITS_PER_MP_LIMB;
for (j = \text{ABSIZ}(c); j < 2 * L; j++)cp[j] = 0;for (j = 0; j < L; j++)cp[0] = mp\_addmul_1 (cp, np, L, cp[0] * modulus-Nprim);cy = mp_add_n (rp, cp, cp - L, L);if (cy != 0)
  mpn_sub_n (rp, rp, np, L);
MPN_NORMALIZE (rp, L);
\text{SIZ}(r) = \text{SIZ}(c) < 0 ? -L : L;
```
The main idea — independently discovered by Kevin Ryde and the first author — is to store the carry words from  $m$  mpn addmul 1 in the low l words of c, just after they are set to zero by REDC. In such a way, one replaces  $l$  expensive carry propagations by one call to mpn add n.

**Subquadratic Arithmetic.** For large numbers, subquadratic arithmetic is needed. Again, one can use either the classical representation, or Montgomery representation. In both cases, the best known algorithms require  $2.5M(l)$  for a l-word modular multiplication:  $M(l)$  for the multiplication  $c := ab$ , and  $1.5M(n)$ for the reduction  $c \mod n$  using Barrett's algorithm [1], or its least-significantbit (LSB) variant for  $c\beta^{-l}$  mod n. LSB-Barrett is exactly REDC, where  $\beta$  is replaced by  $\beta^l$  [20]: after the precomputation of  $m = -n^{-1} \mod \beta^l$ , compute  $d = cm \mod \beta^l$ , and  $(c + dn)\beta^{-l}$ . Since all reductions are done modulo the same  $n$ , the precomputation of  $m$  is amortized and does n[ot](#page-16-3) impact the average cost. The  $1.5M(n)$  reduction cost is obtained using the "wrap-around" trick for the last multiply dn [\(se](#page-17-7)e §3.2), since the low part is known to be equal to  $-c \mod \beta^l$ .

## **2.2 Evaluation of Lucas Chains**

}

<span id="page-6-0"></span>A Lucas chain is an a[dditi](#page-8-0)on chain in which the sum  $i+j$  of two terms can appear only if  $|i - j|$  also appears. (This condition is needed for the point addition in homogeneous coordinates, see §2.) For example  $1 \rightarrow 2 \rightarrow 3 \rightarrow 5 \rightarrow 7 \rightarrow 9 \rightarrow$  $16 \rightarrow 23$  is a Lucas chain for 23.

The basic idea of Montgomery's PRAC algorithm [16] is to find a Lucas chain using some heuristics. Assume for example we want to generate  $1009 \cdot P$ . To generate a sequence close to op[tim](#page-4-0)al, a natural idea is to use as previous term  $1009/\phi \approx 624$ , where  $\phi = (1 + \sqrt{5})/2$  is the golden ratio, but this requires  $1009 - 624 = 385$  to be a term in the sequence. We [get](#page-17-3)  $1009 \rightarrow 624 \rightarrow 385 \rightarrow$  $239 \rightarrow 146 \rightarrow 93 \rightarrow 53 \rightarrow 40 \rightarrow 13$ . At this point we cannot continue using the same transform  $(d, e) \rightarrow (e, d - e)$ .

To generate  $\pi \cdot P$ , Montgomery starts with  $(d, e) = (\pi, |\pi/\alpha|)$ , with  $\alpha = \phi$ , and iteratively uses 9 different transforms to reduce the pair  $(d, e)$ , each transform

using from 1 to 4 point additions or duplicates, to finally reach  $d = 1$ . (PRAC actually generates a dual of the chain.)

Montgomery improved PRAC as follows: instead of using  $\alpha = \phi$  only, try several values of  $\alpha$ , and keep the one giving the smallest cost in terms of modular multiplications. The  $\alpha$ 's are chosen so that after a few steps, the remaining values  $(d, e)$ have a ratio near  $\phi$ , i.e.,  $\alpha = (a\phi + b)/(c\phi + f)$  with small  $a, b, c, f$ . If  $r = |\pi/\alpha|$ , the idea is to share the partial quotients different from 1 among the first and last terms from the continued fraction of  $\pi/r$ , hoping to have small trailing quotients.

Fig. 2 gives 10 such values of  $\alpha$ , the first partial quotients of their continued fraction, and the total cost — in terms of curve additions or duplicates — of PRAC for all primes up to  $B_1$ , for  $B_1 = 10^6$  and  $10^8$ . For a given row, all values of  $\alpha$  above and including this row are assumed to be used. The gain using those 10 values [ins](#page-7-0)tead of only  $\alpha = \phi$  is 3.72% for  $B_1 = 10^6$ , 3.74% for  $B_1 = 10^8$ , and the excess with respect to the lower bounds given by Theorem 8 of  $[16] - 2114698$ for  $B_1 = 10^6$  and 210717774 for  $B_1 = 10^8 - 10^8$  and 5.1% respectively.

| $\alpha$                                                                            | first partial quotients                   | $B_1 = 10^6$ $B_1 = 10^8$ |
|-------------------------------------------------------------------------------------|-------------------------------------------|---------------------------|
| $\phi \approx 1.61803398875$                                                        | $1, 1, 1, \ldots$                         | 2278430 230143294         |
| $(\phi + 7)/5 \approx 1.72360679775$                                                | $1, 1, 2, 1, \ldots$                      | 2240333 226235929         |
| $(\phi + 2311)/1429 \approx 1.618347119656$                                         | $1, 1, 1, 1, 1, 1, 1, 1, 1, 2, 1, \ldots$ | 2226042 224761495         |
| $(6051 - \phi)/3739 \approx 1.617914406529[1, 1, 1, 1, 1, 1, 1, 1, 1, 2, 1, \dots]$ |                                           | 2217267 223859686         |
| $(129 - \phi)/79 \approx 1.612429949509$                                            | $1, 1, 1, 1, 1, 2, 1, \ldots$             | 2210706 223226409         |
| $(\phi + 49)/31 \approx 1.632839806089$                                             | $1, 1, 1, 1, 2, 1, \ldots$                | 2205612 222731604         |
| $(\phi + 337)/209 \approx 1.620181980807$                                           | $1, 1, 1, 1, 1, 1, 2, 1, \ldots$          | 2201615 222335307         |
| $(19 - \phi)/11 \approx 1.580178728295$                                             | $1, 1, 1, 2, 1, \ldots$                   | 2198400 222013974         |
| $(883 - \phi)/545 \approx 1.617214616534$                                           | $1, 1, 1, 1, 1, 1, 1, 2, 1, \ldots$       | 2195552 221729046         |
| $3 - \phi \approx 1.38196601125$                                                    | $1, 2, 1, \ldots$                         | 2193683 221533297         |

**Fig. 2.** Total cost of PRAC with several  $\alpha$ 's, for all  $\pi < B_1$  (using the best doubleprecision approximation of  $\alpha$ )

# **3 Stage Two**

<span id="page-7-0"></span>All of P−1, P+1 and ECM work in an Abelian group G. For P−1, G is the multiplicative group of nonzero elements of  $GF(p)$  where p is the factor to be found; for P+1, G is a multiplicative subgroup of  $GF(p^2)$ ; for ECM, G is an elliptic curve  $E_{a,b}$  mod p. In all cases, the calculations in G reduce to arithmetic operations — additions, subtractions, multiplications, divisions — in  $\mathbb{Z}/n\mathbb{Z}$ . The only computation that may fail is the inversion  $1/a$  mod n, but then a non-trivial factor of n is found, unless  $a = 0 \mod n$ . A unified description of stage 2 is possible [18]; for sake of clarity, we here prefer to focus on ECM.

# **3.1 Overall Description**

<span id="page-7-1"></span>Stage 1 [of E](#page-17-2)CM computes a point  $Q$  on an elliptic curve  $E$ . In case it fails, i.e.,  $gcd(n,z_Q) = 1$ , we hope there exists a prime  $\pi$  in the stage 2 range  $[B_1, B_2]$  such that  $\pi Q = O_E$  mod p. In such a case, while computing  $\pi Q = (x : y)$  in Weierstrass coordinates<sup>4</sup>, a non-trivial gcd will yield the prime factor p of n. A *continuation* of  $ECM$  — also called stage two, phase two, or step two — tries to find those matches. The first main idea is to avoid computing every  $\pi Q$ , using a "meet-in-the-middle" — or baby-step, giant step — strategy: one computes  $\sigma Q$  and  $\tau Q$  such that  $\pi = \sigma \pm \tau$ . If  $\sigma Q = (x_{\sigma} : y_{\sigma})$  and  $\tau Q = (x_{\tau} : y_{\tau}),$ then  $\sigma Q + \tau Q = O_E$  mod p implies  $x_{\sigma} = x_{\tau}$  mod p. It thus suffices to compute  $gcd(x_{\sigma}-x_{\tau}, n)$  to obtain<sup>5</sup> the factor p.

Two classes of continuations differ in the way they choose  $\sigma$  and  $\tau$ . The birthday paradox continuation takes  $\sigma \in S$  and  $\tau \in T$ , with S and T two large sets, which are either random or geometric progressions, hoping that  $S+T$  covers most primes in  $[B_1, B_2]$ , [an](#page-8-2)d usually other larger primes. Brent suggests taking  $T = S$ .

We focus here on the *standard continuation*, which takes  $S$  and  $T$  in arithmetic progressions, and guarantees that all primes  $\pi$  in  $[B_1, B_2]$  are hit. Assume for simplicity that  $B_1 = 1$ . Choose a composite integer  $d < B_2$ , then all primes up to  $B_2$  can be written

 $\pi = \sigma + \tau$ ,

with  $\sigma \in S = \{i \cdot d, 0 \le i \cdot d < B_2\}$ , and  $\tau \in T = \{j, 0 < j < d, \gcd(j, d) = 1\}$ . Computing values of  $\sigma Q$  and  $\tau Q$  costs  $O(B_2/d + d)$  elliptic curve operations, Computing values of  $\partial Q$  and  $\partial Q$  costs  $O(D_2/a + a)$  emptic curve operations,<br>which is  $O(\sqrt{B_2})$  for  $d \approx \sqrt{B_2}$ . Choosing d with many small factors also reduces the cost. The main problem is how to evaluate all  $x_{\sigma} - x_{\tau}$  for  $\sigma \in S$ ,  $\tau \in T$ , and take their gcd with  $n$ .

A crucial observation is that for ECM, if  $jQ = (x : y)$ , then  $-jQ = (x : -y)$ . Thus jQ and  $-jQ$  share the same x-coordinate. In other words, if one computes  $x_i - x_j$  corresponding to the prime  $\pi = i \cdot d + j$ , one will also hit  $i \cdot d - j$ — which may be prime or not — for free. This can be exploited in two ways: Either restrict to  $j \leq d/2$ , as proposed by Montgomery [18]; or restrict j to the "positive" residues prime to  $d$ , for example if  $d$  is divisible by 6, one can restrict to  $j = 1 \mod 6$ . This is what is used in GMP-ECM.

### **3.2 Fast Polynomial Arithmetic**

<span id="page-8-0"></span>Classical implementations of the standard continuation cover primes in  $[B_1, B_2]$ , and therefore require  $\Theta(\pi(B_2))$  operations, assuming  $B_1 \ll B_2$ . The main idea of the "FFT continuation" is to use fast polynomial arithmetic to compute all  $x_{\sigma}-x_{\tau}$  — or their product mod  $n$  — in less than  $\pi(B_2)$  operations. It would be better to call it "fast polynomial arithmetic continuation", since any subquadratic algorithm works, not only the FFT.

Here again, two variants exist. They share the idea that what one really wants is:

$$
h = \prod_{\sigma \in S} \prod_{\tau \in T} (x_{\sigma} - x_{\tau}) \bmod n, \tag{3}
$$

<sup>4</sup> It is simpler to describe stage 2 in Weierstrass coordinates.

<span id="page-8-3"></span><span id="page-8-2"></span><span id="page-8-1"></span><sup>&</sup>lt;sup>5</sup> Unless  $x_{\sigma} = x_{\tau}$  mod *n* too, but if we assume  $x_{\sigma}$  and  $x_{\tau}$  to be uniformly distributed, this has probability  $p/n$  only.

since if any  $gcd(x_{\sigma}-x_{\tau},n)$  is non-trivial, so will be  $gcd(h,n)$ . Eq. (3) computes many  $x_{\sigma} - x_{\tau}$  that do not correspond to prime values of  $\sigma \pm \tau$ , but the gain of using fast polynomial arithmetic largely compensates for this fact.

Let  $F(X)$  (respectively  $G(X)$ ) be the polynomial whose roots are the  $x<sub>\tau</sub>$ (respectively  $x_{\sigma}$ [\)](#page-8-3). Both F and G can be computed in  $O(M(d) \log d)$  operations over  $\mathbb{Z}/n\mathbb{Z}$  with the "product tree" algorithm and fast polynomial multiplication [3,22], where d is the cardinal of the sets S and T (see §3.1). The "POLYGCD" variant interprets h as the resultant  $Res(F, G)$ , which reduces to a polynomial gcd. It is known that the gcd of two degree-d polynomials can be computed in  $O(M(d)\log d)$ , too. The "POLYEVAL" variant interprets h as

$$
h = \pm \prod_{\tau \in T} G(x_{\tau}) \bmod n,
$$

thus it suffices to evaluate G at all roots  $x<sub>\tau</sub>$  of F. This problem is known as "multipoint polynomial evaluation", and can be solved in  $O(M(d) \log d)$  with a "remainder tree" algorithm [3,22].

Algorithm POLYEVAL is faster, since it admits a smaller multiplicative constant in front of the  $M(d)$  log d asymptotic complexity. However, it needs — with the current state of art — to store  $\Theta(d \log d)$  coefficients in  $\mathbb{Z}/n\mathbb{Z}$ , instead of only  $O(d)$  for POLYGCD.

**Fast Polynomial Multiplication.** Several algorithms are available to multiply polynomials over  $(\mathbb{Z}/n\mathbb{Z})[x]$ . Previous versions of GMP-ECM used Karatsuba, Toom 3-way and 4-way for polynomial multiplication, and division was performed using the Borodin-Moenck-Jebelean-Burnikel-Ziegler algorithm [9]. To multiply degree-d polynomials with the FFT, we need to find  $\omega \in \mathbb{Z}/n\mathbb{Z}$  such that  $\omega^{d/2} = -1 \mod n$ , which is not easy, if possible at all.

Montgomery [19] suggests performing several FFTs modulo small primes chosen so that finding a primitive  $d$ -root of unity is easy — and then rec[ove](#page-17-8)ring the coefficients by the Chinese Remainder Theorem. This approach was recently implemented by Dave Newman in GMP-ECM. On some processors, it is faster than the second [ap](#page-17-9)proach described below; however, it requires implementing a polynomial arithmetic over  $\mathbb{Z}/p\mathbb{Z}$ , for p a small prime (typically fitting in a machine word).

The second approach uses the "Kronecker-Schönhage trick"<sup>6</sup>. Assume we want to multiply two polynomials  $p(x)$  and  $q(x)$  of degree less than d, with coefficients  $0 \leq p_i, q_i < n$ . Choose  $\beta^l > dn^2$ , and create the integers  $P = p(\beta^l)$  and  $Q =$  $q(\beta^l)$ . Now multiply P and Q using fast integer arithmetic (integer FFT for example). Let  $R = PQ$ . The coefficients of  $r(x) = p(x)q(x)$  a[re](#page-9-0) simply obtained by reading R as  $r(\beta^l)$ . Indeed, the condition  $\beta^l > dn^2$  ensures that consecutive coefficients of  $r(x)$  do not "overlap" in R. It just remains to reduce the coefficients modulo n.

The advantage of the Kronecker-Schönhage trick is that no algorithm has to be implemented for polynomial multiplication, since one directly relies on

<span id="page-9-0"></span> $6$  The idea of using this trick is due to Dave Newman; a similar algorithm is attributed to Robbins in [19, §3.4].

fast integer multiplication. Division is performed in a similar way, with Barrett's algorithm: first multiply by the pseudo-inverse of the divisor — which is invariant here, namely  $F(X)$  when using  $k \geq 2$  blocks, see below —, then multiply the resulting quotient by the divisor. A factor of two can be saved in the latter multiplication, by using the "wrap-around" or " $x^d + 1$ " trick<sup>7</sup>, assuming the integer FFT code works modulo  $2^m + 1$  [2].

# **3.3 Stage 2 Blocks**

For a given stage 2 bound  $B_2$ , computin[g t](#page-16-4)he product and remainder trees may be relatively expensive. A workaround is to split stage 2 into  $k > 1$  blocks [19]. Let  $B_2 = kb_2$ , and choose  $d \approx \sqrt{b_2}$  as in §3.1. The set  $S = \{i \cdot d, 0 \le i \cdot d < b_2\}$ of §3.1 is replaced by  $S_1, \ldots, S_k$  that cover all multiples of d up to  $B_2$ , and correspond to polynomials  $G_1, \ldots, G_k$ . The set T remains unchanged, and still corresponds to the polynomial  $F$ . Instead of evaluating  $G$  at all roots of  $F$ , [one](#page-17-9) evaluates  $H = G_1 G_2 \cdots G_k$  at all roots of F[. I](#page-7-1)ndeed, if one of the  $G_l$  vanishes at a r[oot o](#page-7-1)f  $F$ , the same holds for  $H$ . Moreover, it suffices to compute  $H \mod F$ , which can be done by  $k-1$  polynomial multiplications and divisions modulo F.

Assume a product tree costs  $qM(d)$ log d, and a remainder tree  $rM(d)$ log d. With a single block  $(k = 1)$ , we compute two product trees — for F and  $G$  —, and one remainder tree, all of size d, with a total cost of  $(2q+r)M(d)$  log d. With k blocks, we compute  $k + 1$  product trees for  $F, G_1, \ldots, G_k$ , and one remainder  $\kappa$  blocks, we compute  $\kappa + 1$  product trees for  $F, G_1, \ldots, G_k$ , and one remainder tree, all of degree about  $d/\sqrt{k}$ . Assuming  $M(d)$  is quasi-linear, and neglecting all other costs in  $O(M(d))$ , the total cost is  $\frac{(k+1)q+r}{\sqrt{k}}M(d) \log d$ . The optimal value of k then depends on the ratio  $r/q$ . Without caching Fourier transforms, the best known ratio is  $r/q = 2$  using Bernstein's "scaled remainder trees" [3]. Each node of the product tree corresponds to one product of degree  $l$  polynomials, while the corresponding node of the remainder tree corresponds to two "middle products" [4,12]. For  $r/q = 2$ , the theoretical optimal value is  $k = 3$ , with a cost of 3.46q $M(d)$ log d, instead of  $4qM(d)$ log d for  $k = 1$ . In some cases, [on](#page-16-5)e may want to use a larger number  $k$  of blocks for a given stage 2 range, in order to decrease the memory usage.

### **3.4 Brent-Suyama's Extension**

Brent-Suyama's extension increases the probability of success of stage 2, with a small additional cost. Recall stage 2 succeeds when the largest factor  $\pi$  of the group order can be written as  $\pi = \sigma \pm \tau$ , where points  $\sigma Q$  and  $\tau Q$  have been computed for  $\sigma$ ,  $\tau$  in sets S and T respectively. The idea of Brent and Suyama [5] is to compute  $\sigma^e Q$  and  $\tau^e Q$  instead, or more generally  $f(\sigma)Q$  and  $f(\tau)Q$ for some odd or even integer polynomial  $f(x)$ , as suggested by Montgomery [18]. If  $\pi = \sigma \pm \tau$ , then  $\pi$  divides one of  $f(\sigma) \pm f(\tau)$ . Thus all primes  $\pi$  up to  $B_2$  will still be hit, but other larger primes may be hit too, especially if

<sup>&</sup>lt;sup>[7](#page-16-0)</sup> If the upper or lower half of a 2m-bit product is known, computing it modulo  $2^m + 1$ [e](#page-17-2)asily yields the other half.

 $f(x) \pm f(y)$  has many algebraic factors. This is the case for  $f(x) = x^e$ , but also for Dickson polynomials as suggested by Montgomery in [19]. GMP-ECM uses Dickson polynomials of parameter  $\alpha = -1$  with the notation from [19]:  $D_1 = x$ ,  $D_2 = x^2 + 2$ , and  $D_{e+2} = xD_{e+1} + D_e$  for  $e \ge 1$ , which gives  $D_3(x) = x^3 + 3x$ ,  $D_4(x) = x^4 + 4x^2 + 2.$ 

To efficiently compute the values of  $f(\sigma)Q$ , we use the ["ta](#page-17-9)ble of differences" algorithm [18,  $\S5.9$ ]. For example, to evaluate  $x^3$  we form the follo[win](#page-17-9)g table:

**1** 8 27 64 125 216 **7** 19 37 61 91 **12** 18 24 30 **6** 6 6

Once the entries in boldface have been computed<sup>8</sup>, one deduces the corresponding points over the elliptic curve, for example here  $1Q$ ,  $7Q$ ,  $12Q$  and  $6Q$ . Then each new value of  $x^eQ$  is obtained with e point additions:  $1Q + 7Q = 8Q$ ,  $7Q + 12Q = 19Q, \ldots$  One has to switch to Weierstrass coordinates, since if iQ and jQ are in the difference table,  $|i - j|Q$  [is](#page-11-0) not necessarily, for example  $5Q = 12Q - 7Q$  is not here. As mentioned in [19], the e point additions in the downward diagonals are performed in parallel, using Montgomery's trick to perform one modular inverse only, at the cost of  $O(e)$  extra multiplications. Efficient ways to implement Brent-Suyama's trick for P−1 and P+1 are described in [18].

Note that since Brent-Suyama's extension depends on the choice of the stage 2 parameters  $(k, d, \ldots)$ , extra-factors found may not be reproducible with other software, or even different versions of the same software.

## **3.5 Montgomery's** *d***1***d***<sup>2</sup> Improvement**

A further improvement is proposed by Montgomery in [18]. Instead of sieving primes of the form  $\pi = id + j$  as in §3.1, use a double sieve with  $d_1$  coprime to  $d_2$ :

$$
\pi = id_1 + jd_2.
$$

(The description in §3.1 correspond[s to](#page-7-1)  $d_1 = d$  and  $d_2 = 1$ [.\)](#page-17-2) [E](#page-17-2)ach  $0 < \pi \leq B_2$  can be written uniquely as  $\pi = id_1 + jd_2$  with  $0 \leq j < d_1$ : take  $j = -\pi/d_2 \mod d_1$ , then  $i = (\pi - jd_2)/d_1$ .

To sieve all primes up to  $B_2$ , take  $S = \{id_1, -d_1d_2 < id_1 \leq B_2, \gcd(i, d_2) = 1\}$ and  $T = \{jd_2, 0 \le j < d_1, \gcd(j, d_1) = 1\}$ . In comparison to §3.1: (i) the lower bound for  $id_1$  is now  $-d_1d_2$  instead of 0, but this has little effect if  $d_1d_2 \ll B_2$ ; (ii) the additional condition  $gcd(i, d_2) = 1$  reduces the size of S by a factor  $1/d_2$ .

When using several blocks, the extra values of  $i$  mentioned in (i) occur for the first block only, whereas the speedup in (ii) holds for all blo[cks.](#page-7-1) In fact, since the size of T yields the degree of the polynomial arithmetic — i.e.,  $\phi(d_1)/2$  with

<span id="page-11-0"></span><sup>8</sup> Over the integers, and not over the elliptic curve as the first author did in a first implementation!

the remark at end of  $\S 3.1$  — and we want S to have the same size, this means we can enlarge the block size  $b_2$  by a factor  $1/d_2$  for free.

This improvement was implemented in GMP-ECM by Alexander Kruppa, up from version 6.0, with  $d_2$  being a small prime. The following table gives for several factor sizes, the reco[mme](#page-7-1)nded stage 1 bound  $B_1$ , the corresponding effective stage 2 bound  $B'_2$ , the ratio  $B'_2/B_1$ , the number k of blocks, the parameters  $d_1$ and  $d_2$ , the degree  $\phi(d_1)/2$  of polynomial arithmetic, the polynomial used for Brent-Suyama's extension, and finally the expected number of curves. All values are the default ones used by GMP-ECM 6.0.1 for the given  $B_1$ .

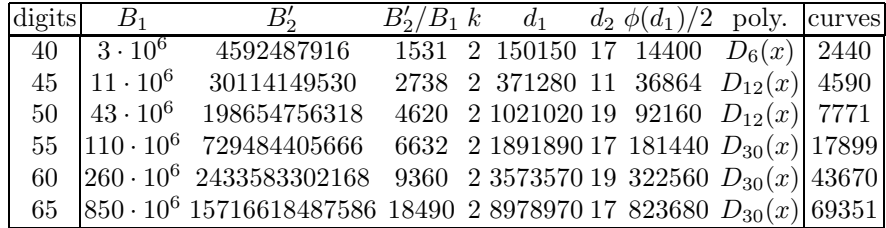

As an example, with  $B_1 = 3 \cdot 10^6$ , the default  $B_2$  value used for ECM is<sup>9</sup>  $B_2 = 4592487916$  (i.e., about  $1531 \cdot B_1$ ) with  $k = 2$  blocks,  $d_1 = 150150$ ,  $d_2 = 17$ . This corresponds to polynomial arithmetic of degree  $\phi(150150)/2 = 14400$ . With those parameters and the degree-6 Dickson polynomial, 2440 curves are expected to find a 40-digit prime factor.

# **4 Results and Open Questions**

<span id="page-12-0"></span>**Largest ECM Factor.** Records given in this section are as of January 2006. The largest prime factor found by ECM is a 66-digit factor of  $3^{466} + 1$  found by the second author on April 6, 2005:

 $p_{66} = 709601635082267320966424084955776789770864725643996885415676682297.$ 

This factor was found using GMP-ECM, with  $B_1 = 110 \cdot 10^6$  and  $\sigma = 1875377824$ ; the corresponding group order, computed with the Magma system [15], is:

 $q = 2^2 \cdot 3 \cdot 11243 \cdot 336181 \cdot 844957 \cdot 1866679 \cdot 6062029 \cdot 7600843 \cdot 8046121 \cdot 8154571 \cdot 13153633 \cdot 249436823.$ 

The largest group order factor is only about  $2.3B_1$ , and much smaller than the default  $B_2' = 729484405666$  (see above table).

We can reproduce this lucky curve with GMP-ECM 6.0.1, here on [an](#page-17-10) Opteron  $250$  at  $2.4\text{Ghz}$ , with improved GMP assembly code from Torbjörn Granlund<sup>10</sup>:

<sup>&</sup>lt;sup>9</sup> The printed value is 4016636513, but the effective value is slightly larger, since "good" values of  $B_2$  are sparse.

<span id="page-12-1"></span><sup>10</sup> Almost the same speed is obtained with Gaudry's assembly code at http://w[ww](#page-12-1). loria.fr/~gaudry/mpn AMD64/.

```
GMP-ECM 6.0.1 [powered by GMP 4.1] [ECM]
Input number is 1802413971039407720781597792978015040177086533038137501450821699069902044203667289289127\
48144027605313041315900678619513985483829311951906153713242484788070992898795855091601038513 (180 digits)
Using MODMULN
Using B1=110000000, B2=680270182898, polynomial Dickson(30), sigma=1875377824
Step 1 took 748990ms
B2'=729484405666 k=2 b2=364718554200 d=1891890 d2=17 dF=181440, i0=42
Expected number of curves to find a factor of n digits:
20 25 30 35 40 45 50 55 60 65
       2 4 10 34 135 617 3155 17899 111395 753110
Initializing tables of differences for F took 501ms
Computing roots of F took 29646ms
Building F from its roots took 27847ms
Computing 1/F took 13902ms
Initializing table of differences for G took 656ms
Computing roots of G took 25054ms
Building G from its roots took 27276ms
Computing roots of G took 24723ms
Building G from its roots took 27184ms
Computing G * H took 8041ms
Reducing G * H mod F took 12035ms
Computing polyeval(F,G) took 64452ms
Step 2 took 262345ms
Expected time to find a factor of n digits:
20 25 30 35 40 45 50 55 60 65
29.45m 1.06h 2.88h 9.63h 1.58d 7.23d 36.93d 209.51d 3.57y 24.15y
********** Factor found in step 2: 709601635082267320966424084955776789770864725643996885415676682297
Found probable prime factor of 66 digits: 709601635082267320966424084955776789770864725643996885415676682297
Probable prime cofactor 25400363836963900630494626058015503341642741484107646018942363356485896097052304\
4852717009521400767374773786652729 has 114 digits
Report your potential champion to Richard Brent <rpb@comlab.ox.ac.uk>
(see ftp://ftp.comlab.ox.ac.uk/pub/Documents/techpapers/Richard.Brent/champs.txt)
```
Several comments can be made about this verbose output. First we see that the effective stage 2 bound  $B_2' = 729484405666$  is indeed larger than the "requested" one  $B_2 = 680270182898$ . The stage 2 parameters k,  $d(= d_1)$ ,  $d_2$  and the Dickson polynomial  $D_{30}(x)$  are those of the 55-digit row in the above table (dF is the polynomial degree, and  $i_0$  the starting index in  $id_1 + jd_2$ ). Initializing the table of differences — i.e., computing the first downward diagonal for Brent-Suyama's extension — is clearly cheap with respect to "Computing roots of F/G", which corresponds to the computation of the values  $x_{\sigma}$  and  $x_{\tau}$ , together with the whole table of differences. "Building  $F/G$  from its roots" corresponds to the product tree algorithm; "Computing  $1/F$ " is the precomputation of the inverse of F for Barrett's algorithm. "Computing  $G * H$ " corresponds to the multiplication  $G_1G_2$ , and "Reducing G  $*$  H mod F" to the reduction of  $G_1G_2$ modulo F: we clearly see the 1.5 factor announced in §3.2. "Computing polye $val(F,G)$ " stands for the remainder tree algorithm: the ratio with respect to the product tree is slightly larger than the theoretical value of 2. Finally the total stage 2 time is only 35% of the stage 1 time, for a stage 2 bound 6632 times larger!

**Largest P***−***1 and P+1 Factors.** The largest prime factor found by P−1 is a 58-digit factor of  $2^{2098} + 1$ , found by the first author on September 28, 2005 with  $B_1 = 10^{10}$  and  $B_2 = 13789712387045$ :

 $p_{58} = 1372098406910139347411473978297737029649599583843164650153,$  $p_{58} - 1 = 2^3 \cdot 3^2 \cdot 1049 \cdot 1627 \cdot 139999 \cdot 1284223 \cdot 7475317 \cdot 341342347 \cdot 2456044907 \cdot 9909876848747.$ 

The largest prime factor found by  $P+1$  is a 48-digit factor of the Lucas number  $L(1849)$ , found by Alexander Kruppa on March 29, 2003 with  $B_1 = 10^8$  and  $B_2 = 52337612087$ :

 $p_{48} = 884764954216571039925598516362554326397028807829,$  $p_{48} + 1 = 2 \cdot 5 \cdot 19 \cdot 2141 \cdot 30983 \cdot 32443 \cdot 35963 \cdot 117833 \cdot 3063121 \cdot 80105797 \cdot 2080952771.$ 

**Other P***−***1 or P+1 Factors.** The authors performed complete runs on the about 1000 composite numbers from the regular Cunningham table with P−1 and P+1 [23]. The largest run used  $B_1 = 10^{10}$ ,  $B_2 \approx 1.3 \cdot 10^{13}$ , polynomial  $x^{120}$ for P−1, and  $B_1 = 4 \cdot 10^9$ ,  $B_2 \approx 1.0 \cdot 10^{13}$ , polynomial  $D_{30}(x)$  for P+1.

A total of 9 factors were found by P−1 during these runs, but strangely no factor was found by P+1. Nevertheless, the authors believe that the P−1 and (especiall[y\) P](#page-17-11)+1 methods are not used enough. Indeed, if one compares the current records for ECM, P−1 and P+1, of respectively 66, 58 and 48 digits (http://www.loria.fr/∼zimmerma/records/Pminus1.html), there is no theoretical reason why the  $P\pm 1$  records would be smaller, especially if one takes into account that the P±1 arithmetic is faster.

**Largest ECM Group Order Factor.** The largest group order factor of a [lucky](http://www.loria.fr/~zimmerma/records/Pminus1.html) [elliptic](http://www.loria.fr/~zimmerma/records/Pminus1.html) [curve](http://www.loria.fr/~zimmerma/records/Pminus1.html) [is](http://www.loria.fr/~zimmerma/records/Pminus1.html)  $81325590104999$ , [for](http://www.loria.fr/~zimmerma/records/Pminus1.html) [a](http://www.loria.fr/~zimmerma/records/Pminus1.html) [47-digit](http://www.loria.fr/~zimmerma/records/Pminus1.html) [factor](http://www.loria.fr/~zimmerma/records/Pminus1.html) [of](http://www.loria.fr/~zimmerma/records/Pminus1.html)  $5^{430} + 1$  found by the second author on December 27, 2005:

 $p_{47} = 29523508733582324644807542345334789774261776361,$ 

with  $B_1 = 260 \cdot 10^6$  and  $\sigma = 610553462$ ; the corresponding group order is:

 $g = 2^2 \cdot 3 \cdot 13 \cdot 347 \cdot 659 \cdot 163481 \cdot 260753 \cdot 9520793 \cdot 25074457 \cdot 81325590104999.$ 

This factor is a success for Brent-Suyama's extension, since the largest factor of g is much larger than  $B_2$  (about 33.4 $B_2$ ). The degree-30 Dickson polynomial was used here, with  $\sigma = 92002 \cdot 1891890$  and  $\tau = 1518259 \cdot 17$ , i.e.,  $d_1 = 1891890$ and  $d_2 = 17$ .

From January 1st, 2000 to January 19th, 2006, a total of 619 prime factors of regular Cunningham numbers were found by ECM, P+1 or P−1 [10]. Among those 619 factors, 594 were found by ECM with known  $B_1$  and  $\sigma$  values. If we denote by  $g_1$  the largest group order factor of each lucky curve, Fig. 3 shows an histogram of the ratio  $\log(g_1/B_1)$ . Most ECM programs use  $B_2 = 100B_1$ . Since  $log 100 \approx 4.6$ , we see that they miss about half the factors that co[uld](#page-17-12) be found using the FFT continuation.

**Save and Resume Interface.** George Woltman's Prime95 imple[men](#page-15-0)tation of ECM uses the same parametrization as  $\text{GMP-ECM}$  (see §1). PRIME95 runs on x86 architectures, and factors only base-2 Cunningham numbers so far, but Stage 1 of Prime95 is much faster than GMP-ECM, thanks to some highly-tuned assembly code. Since Prime95 does not implement the "FFT continuation" yet, a public interface was designed to perform stage 1 with [Pr](#page-1-0)ime95, and stage 2 with GMP-ECM. The first factor found by this collaboration between Prime95

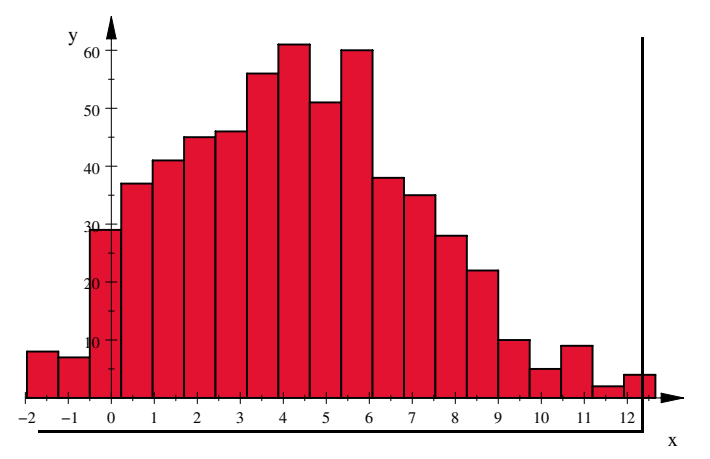

**Fig. 3.** Histogram of  $\log(g_1/B_1)$  for 594 Cunningham factors found by ECM

<span id="page-15-0"></span>and GMP-ECM was obtained by Patrik Johansson, who found a 48-digit factor of 2<sup>731</sup> −1 on March 30th, 2003, with  $B_1 = 11000000$  and  $\sigma = 7706350556508580$ :

$$
p_{48} = 223192283824457474300157944531480362369858813007.
$$

This save/resume interface may have other applications:

- **–** after a stage 1 run, we may split a huge stage 2 on several computers. Indeed, GMP-ECM can be given a range  $[l, h]$  as stage 2 range, meaning that all primes  $l \leq \pi \leq h$  are covered. The total cpu time will be slightly larger than with a single run, due to the fact that several product/remainder trees will be computed, but the real time may be drastically decreased;
- when using  $P\pm 1$ , previous stage 1 runs with smaller  $B_1$  values can be reused. If one increases  $B_1$  by a factor of 2 after each run, a factor of 2 will be saved on each stage 1 run.

**Library Interface.** Since version 6, GMP-ECM also includes a library, distributed under the GNU Lesser General Public License (LGPL). This library enables other applications to call ECM,  $P+1$  or  $P-1$  directly at the C-language level. For example, the Magma system uses the library since version V2.12, released in July 2005 [15].

**Open Questions.** The implementation of the "FFT continuation" described here is fine for moderate-size numbers (say up to 1000 digits) but may be too expensive for large i[npu](#page-17-10)ts, for example Fermat numbers. In that case, one might want to go back to the classical standard continuation. Montgomery proposes in [18] the PAIR algorithm to hit all primes in the stage 2 range with small sets S and T. This algorithm was recently improved by Alexander Kruppa in [13], by choosing nodes in a partial cover of a bipartite graph.

Although many improvements have been made to stage 2 in the last years, the real bottleneck remains stage 1. The main question is whether it is possible to break the sequentiality of stage 1, i.e., to get a  $o(B_1)$  cost. Any speedup to stage 1 is welcome: Alexander Kruppa suggested (personal communication) designing a sliding window variant in affine coordinates. Another idea is to save one multiply per duplicate by forcing  $d$  to be small in Eq. (2), as pointed out by Montgomery; Bernstein suggests to use  $(16d+18)y^2 = x^3 + (4d+2)x^2 + x$  with starting point (2 : 1). Computer experiments indicate that these curves have, on average, 3.49 powers of 2 and 0.78 powers of 3, while Suyama's family has 3.46 powers of 2 and 1.45 powers of 3.

Finally, is it possible to design a "stage 3", i.e., hit two large primes in stage 2? How much would it increase the probability of finding a factor?

**Acknowledgements.** Most of the ideas described here are due to other people: many thanks of course to H. W. Lenstra, Jr., for inventing that wonderful algorithm, to Peter Montgomery and Richard Brent for their great improvements, to George Woltman who helped to design the save/resume interface, and of course to the other developers of GMP-ECM, Alexander Kruppa, Jim Fougeron, Laurent Fousse, and Dave Newman. Part of the success of GMP-ECM is due to the GMP library, developed mainly by Torbjörn Granlund. The second author wishes to acknowledge computational support from Lehigh University, including access to NSF-funded Major Research Instrumentation. James Wanless, Sam Wagstaff, Richard Brent, Alexander Kruppa, Torbjörn Granlund, Peter Montgomery and the anonymous referee pointed out typos in previous versions of the paper. Finally, many thanks to all users of GMP-ECM, those who found large factors as well as the anonymous users who did not (yet) find any!

# **References**

- 1. Barrett, P. Implementing the Rivest Shamir and Adleman public key encryption algorithm on a standard digital signal processor. In Advances in Cryptology, Proceedings of Crypto'86 (1987), A. M. Odlyzko, Ed., vol. 263 of Lecture Notes in Computer Science, Springer-Verlag, pp. 311–323.
- <span id="page-16-3"></span>2. Bernstein, D. J. Removing redundancy in high-precision Newton iteration. http://cr.yp.to/fastnewton.html, 2004. 13 pages.
- 3. Bernstein, D. J. Scaled remainder trees. http://cr.yp.to/papers.html# scaledmod, 2004. 8 pages.
- <span id="page-16-4"></span>4. BOSTAN, A., LECERF, G., AND SCHOST, E. Tellegen's principle into practice. In Proceedings of the 2003 international symposium on Symbolic and algebraic computation [\(Philadelphia,](http://cr.yp.to/fastnewton.html) [PA,](http://cr.yp.to/fastnewton.html) [USA](http://cr.yp.to/fastnewton.html), 2003), pp. 37–44.
- <span id="page-16-5"></span>5. Brent, R. P. Some integer factorization [algorithms using elliptic curves.](http://cr.yp.to/papers.html#scaledmod) [Australian](http://cr.yp.to/papers.html#scaledmod) Computer Science Communications 8 (1986), 149–163. http://web. comlab.ox.ac.uk/oucl/work/richard.brent/pub/pub102.html.
- <span id="page-16-0"></span>6. Brent, R. P. Factor: an integer factorization program for the IBM PC. Tech. Rep. TR-CS-89-23, Australian National University, 1989. 7 pages. Available at http://wwwmaths.anu.edu.au/<sup>∼</sup>brent/pub/pub117.html.
- <span id="page-16-2"></span><span id="page-16-1"></span>7. Brent, R. P. Factorization of the tenth Fermat number. Mathem[atics](http://web.comlab.ox.ac.uk/oucl/work/richard.brent/pub/pub102.html) [of](http://web.comlab.ox.ac.uk/oucl/work/richard.brent/pub/pub102.html) [Com](http://web.comlab.ox.ac.uk/oucl/work/richard.brent/pub/pub102.html)putation 68[,](http://web.comlab.ox.ac.uk/oucl/work/richard.brent/pub/pub102.html) [225](http://web.comlab.ox.ac.uk/oucl/work/richard.brent/pub/pub102.html) [\(1999\),](http://web.comlab.ox.ac.uk/oucl/work/richard.brent/pub/pub102.html) [429–451.](http://web.comlab.ox.ac.uk/oucl/work/richard.brent/pub/pub102.html)
- 542 P. Zimmermann and B. Dodson
- 8. BRENT, R. P., AND POLLARD, J. M. Factorization of the eighth Fermat number. Mathematics of Computation 36 (1981), 627–630.
- 9. Burnikel, C., and Ziegler, J. Fast recursive division. Research Report MPI-I-98-1-022, MPI Saarbrücken, 1998.
- <span id="page-17-1"></span>10. Charron, T., Daminelli, N., Granlund, T., Leyland, P., and Zimmermann, P. The ECMNET Project. http://www.loria.fr/<sup>∼</sup>zimmerma/ecmnet/.
- <span id="page-17-8"></span>11. GRANLUND, T. GNU MP: The GNU Multiple Precision Arithmetic Library, 4.2 ed., 2006. http://www.swox.se/gmp/#DOC.
- <span id="page-17-12"></span>12. Hanrot, G., Quercia, M., and Zimmermann, P. The middle product algorithm, I. Speeding up the division [and square root of power series.](http://www.loria.fr/~zimmerma/ecmnet/) AAECC 14, 6 (2004), 415–438.
- <span id="page-17-5"></span>13. Kruppa, A. Optimising the enhanced standard continuation of the P−1 factoring [algorithm.](http://www.swox.se/gmp/#DOC) [Diplomarbeit](http://www.swox.se/gmp/#DOC) [Repo](http://www.swox.se/gmp/#DOC)rt, Technische Universität München, 2005. http://home.in.tum.de/<sup>∼</sup>kruppa/DA.pdf, 55 pages.
- 14. Lenstra, H. W. Factoring integers with elliptic curves. Annals of Mathematics 126 (1987), 649–673.
- 15. The Magma computational algebra system. http://magma.maths.usyd.edu.au/, 2005. Version V2.12.
- <span id="page-17-0"></span>16. MONTGOMERY, [P.](http://home.in.tum.de/~kruppa/DA.pdf) [L.](http://home.in.tum.de/~kruppa/DA.pdf) Evaluating recurrences of form  $x_{m+n} = f(x_m, x_n, x_{m-n})$  via Lucas chains, 1983. Available at ftp.cwi.nl:/pub/pmontgom/Lucas.ps.gz.
- <span id="page-17-10"></span>17. MONTGOMERY, P. L. Modular multiplicatio[n without trial division.](http://magma.maths.usyd.edu.au/) *Mathematics* of Computation 44, 170 (1985), 519–521.
- <span id="page-17-3"></span>18. MONTGOMERY, P. L. Speeding the Pollard and elliptic curve methods of factorization. Mathematics of Computation 48, 177 (1987), 243–264.
- <span id="page-17-6"></span>19. MONTGOMERY, P. L. An FFT [Extension](ftp.cwi.nl:/pub/pmontgom/Lucas.ps.gz) [of](ftp.cwi.nl:/pub/pmontgom/Lucas.ps.gz) [the](ftp.cwi.nl:/pub/pmontgom/Lucas.ps.gz) [Elliptic](ftp.cwi.nl:/pub/pmontgom/Lucas.ps.gz) [Curve](ftp.cwi.nl:/pub/pmontgom/Lucas.ps.gz) [Method](ftp.cwi.nl:/pub/pmontgom/Lucas.ps.gz) of [F](ftp.cwi.nl:/pub/pmontgom/Lucas.ps.gz)actorization. PhD thesis, University of California, Los Angeles, 1992. ftp.cwi.nl:/pub/ pmontgom/ucladissertation.psl.gz.
- <span id="page-17-9"></span><span id="page-17-2"></span>20. Phatak, D. S., and Goff, T. Fast modular reduction for large wordlengths via one linear and one cyclic convolution. In Proceedings of 17th IEEE Symposium on Computer Arithmetic (ARITH'17), Cape Cod, MA, USA (200[5\), IEEE Computer](ftp.cwi.nl:/pub/pmontgom/ucladissertation.psl.gz) Society, pp. 179–186.
- <span id="page-17-7"></span>21. SCHÖNHAGE, [A.,](ftp.cwi.nl:/pub/pmontgom/ucladissertation.psl.gz) AND STRASSEN, [V.](ftp.cwi.nl:/pub/pmontgom/ucladissertation.psl.gz) Schnelle Multiplikation großer Zahlen. Computing 7 (1971), 281–292.
- 22. von zur Gathen, J., and Gerhard, J. Modern Computer Algebra. Cambridge University Press, 1999.
- <span id="page-17-4"></span>23. Wagstaff, S. S. The Cunningham project. http://www.cerias.purdue.edu/ homes/ssw/cun/.
- <span id="page-17-11"></span>24. WILLIAMS, H. C. A  $p + 1$  method of factoring. Mathematics of Computation 39, 159 (1982), 225–234.